## eStatements and documents in Online Banking

## View account documents and enroll in eStatements

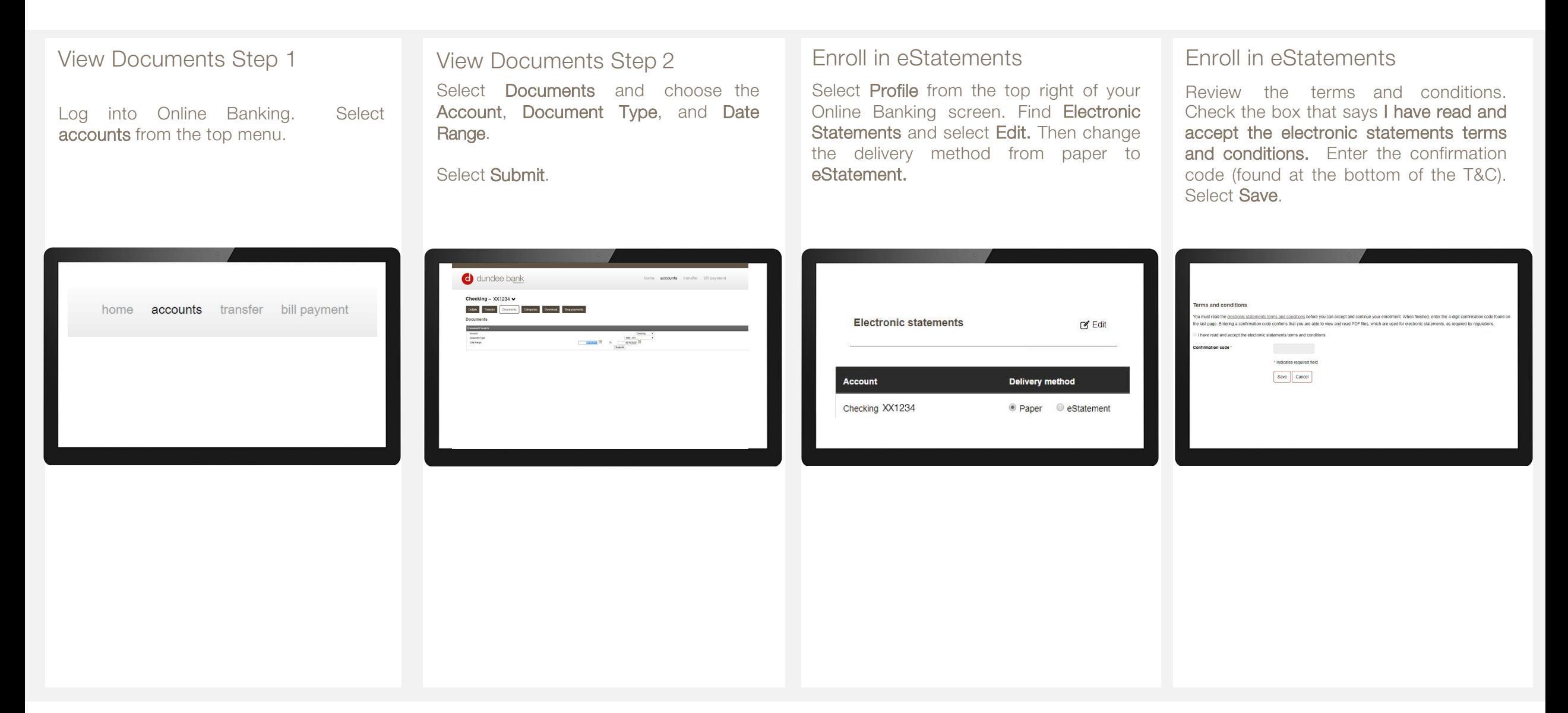